# **Neural Type Prediction with Search-based Validation**

### $M$ ichael Pradel<sup>1</sup>, Georgios Gousios $^2$ , **Jason Liu**<sup>3</sup> **, Satish Chandra**<sup>3</sup>

 $1$  University of Stuttgart,  $2$  TU Delft,  $3$  Facebook

**FSE 2020**

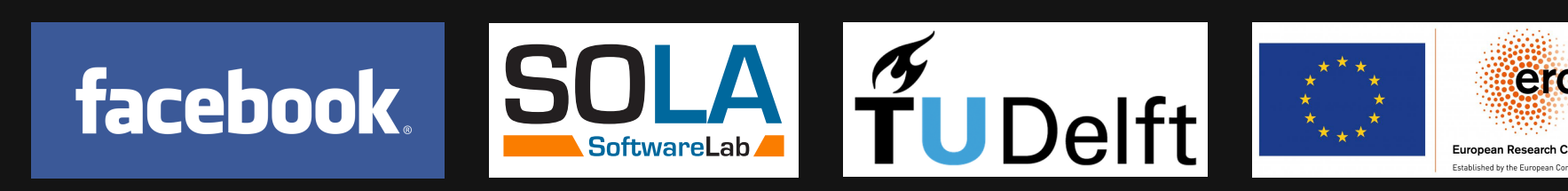

- 2 1 **Types in Dynamic PLs Dynamically typed languages: Extremely popular**
	- **Lack of type annotations:**
		- □ Type errors
		- Hard-to-understand APIs
		- Poor IDE support
	- **Gradual types to the rescue**

- **Example 3 In Dynamic PLS**<br> **Example 2 14 JUNE 100 DYNAMIC PLS**<br> **Extremely popular**<br> **Example 2 14 JUNE 2 14 JUNE 2 14 JUNE 2 14 JUNE 2 14 JUNE 3 14 JUNE 3 14 JUNE 2 14 JUNE 2 14 JUNE 2 14 2 2 2 2 2 2 2 2 2 2 2 2 2 2 2 2 Dynamically typed languages: Extremely popular**
	- **Lack of type annotations:**
		- **Type errors**
		- □ Hard-to-understand APIs
		- Poor IDE support
	- **Gradual types to the rescue**

**But: Annotating types is painful**

# **How to Add Type Annotations?**

- **Option 1: Static type inference**
	- □ Guarantees type correctness, but very limited
- **Option 2: Dynamic type inference**  $\Box$  Depends on inputs and misses types
- **Option 3: Probabilistic type prediction**
	- $\Box$  Models learned from existing type annotations

# **Probabilistic Type Prediction**

# **E.g., neural model to predict types**

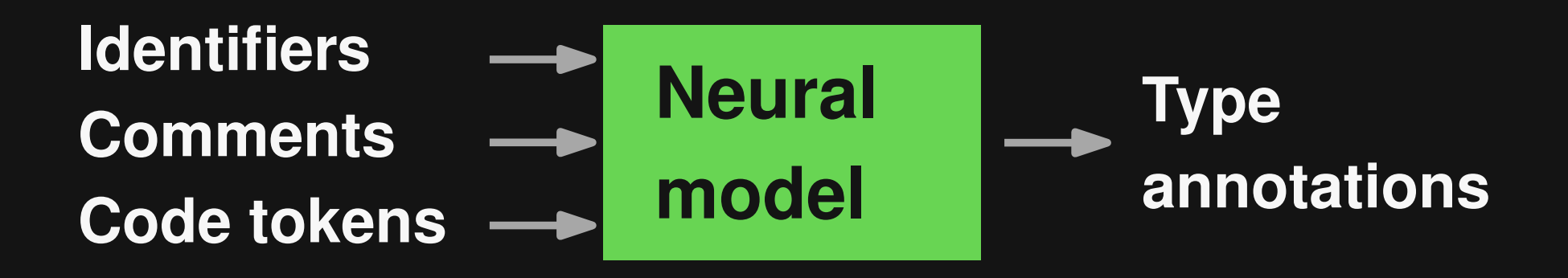

Popular models:

- *Deep Learning Type Inference*, FSE'18
- *NL2Type: Inferring JavaScript Function Types from Natural Language Information*, ICSE'19

# **Challenges**

# **Imprecision**

- Some predictions are wrong
- □ Developers must decide which suggestions to follow

## **Combinatorial explosion**

- □ For each missing type: One or more suggestions
- □ Exploring all combinations:
	- Practically impossible

```
Example<br>
def find_match(color):<br>
""<br>
Args:<br>
color (str): color to match on and return<br>
"""<br>
candidates = get_colors()<br>
for candidate in candidates:<br>
if color == candidate:<br>
return color<br>
return None<br>
def get_colors():<br>
def find_match(color):
    TY TY TY
   Args:
      color (str): color to match on and return
   TY TY TY
   candidates = get_colors()
   for candidate in candidates:
       if color == candidate:
          return color
   return None
def get_colors():
   return ["red", "blue", "green"]
```
**Example**<br> **Example**<br> **E def find\_match(color): TT TT TT Args: color (str): color to match on and return TY TY TY candidates = get\_colors() for candidate in candidates: if color == candidate: return color return None def get\_colors(): return ["red", "blue", "green"] 1) List[str] 2) List[Any]** Predictions:<br>1) List[str<br>2) List[An<br>3) str **1) str 2) Optional[str]** Predictions:<br>1) str<br>2) Option:<br>3) None **1) int 2) str** Predictions:<br>1) int<br>2) str<br>3) bool

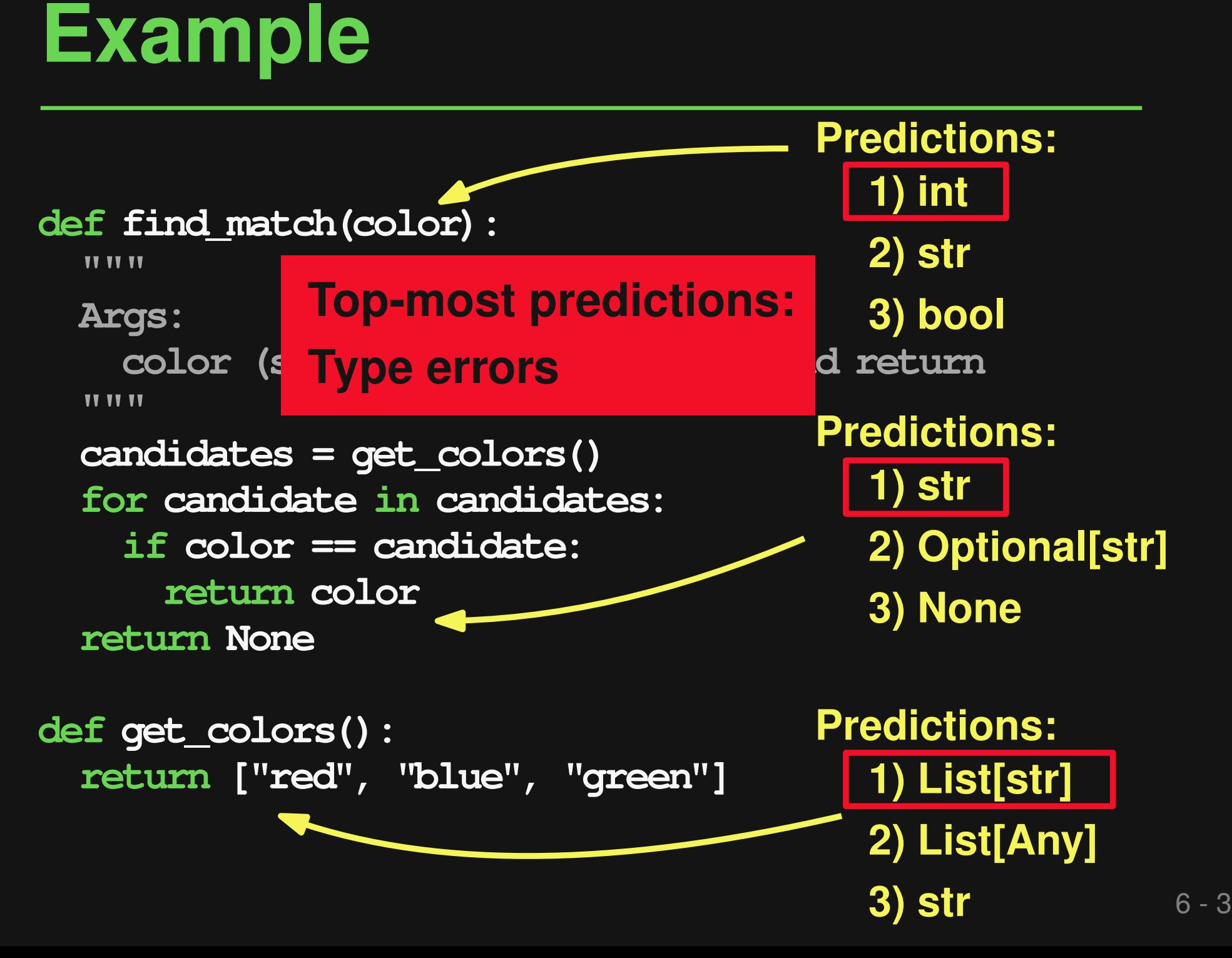

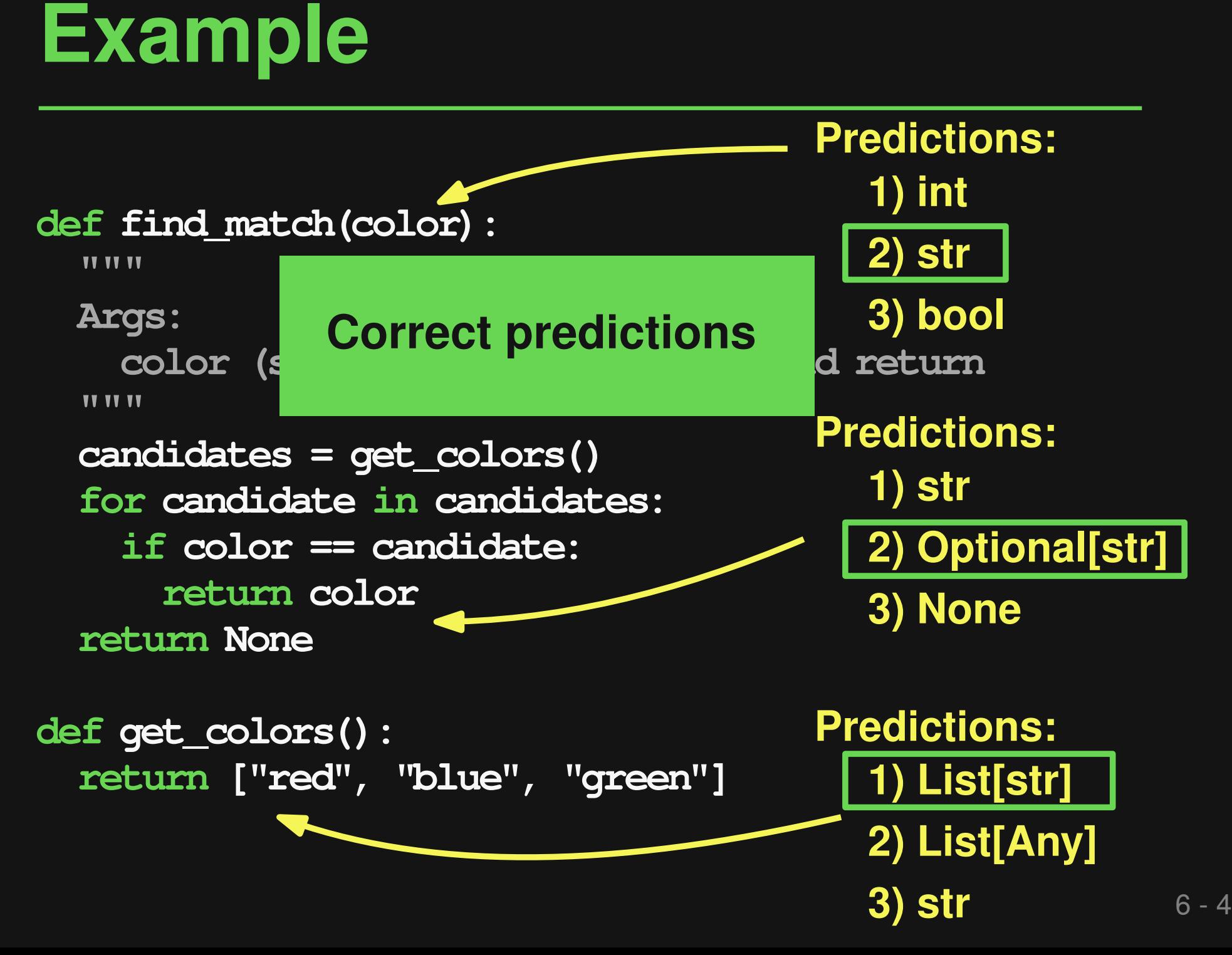

# **Overview of TypeWriter**

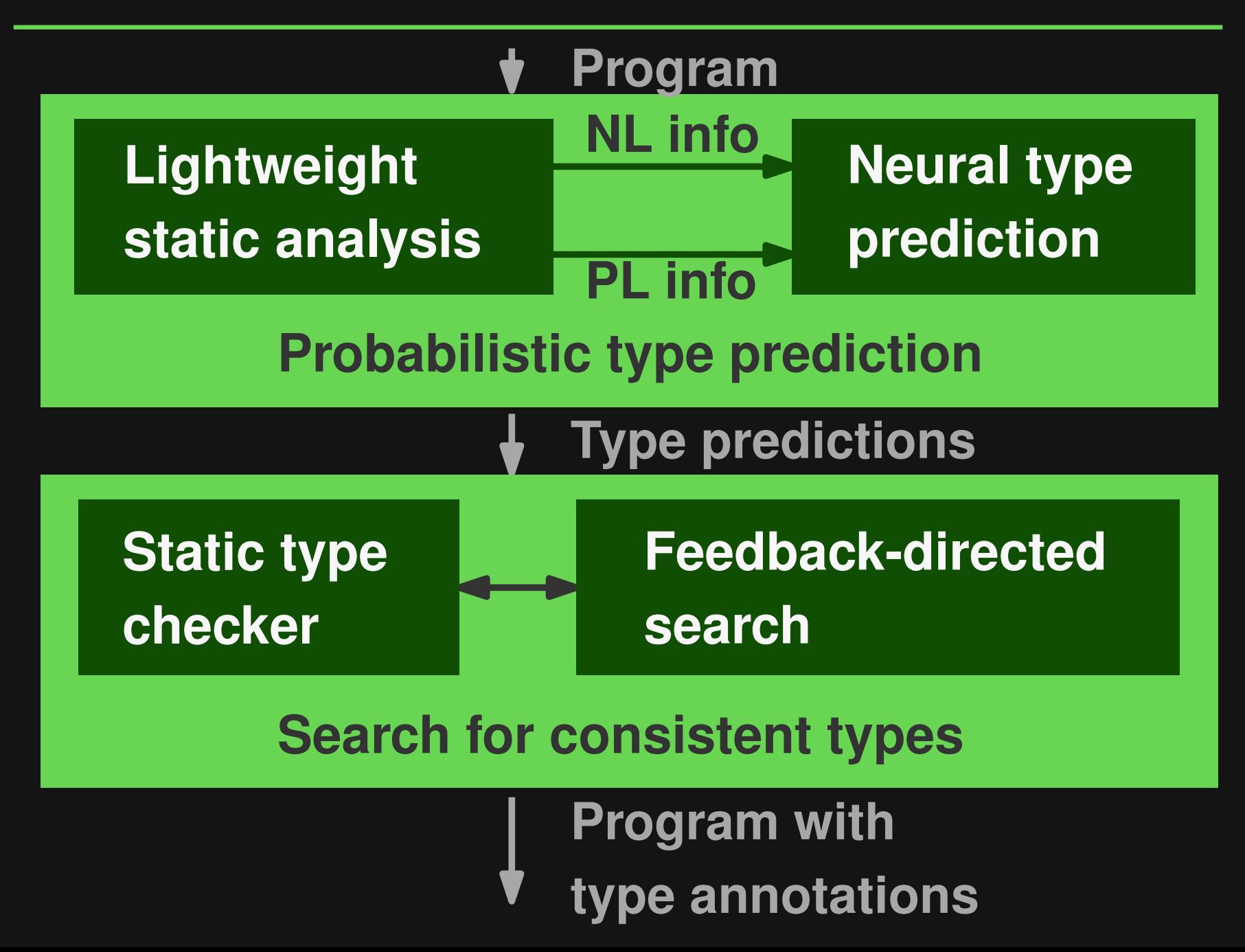

# **Extracting NL and PL Info**

# **NL information**

- □ Names of functions and arguments
- □ Function-level comments

# **PL information**

- Occurrences of the to-be-typed code element
- □ Types made available via imports

```
Extracting NL Information<br>
def find_match(color):<br>
"""<br>
Args:<br>
color (str): color to match on and return<br>
"""<br>
candidates = get_colors()<br>
for candidates:<br>
if color == candidates:<br>
return color<br>
return None<br>
def get_color
def find_match(color):
    TT TT TT
   Args:
       color (str): color to match on and return
    TY TY TY
   candidates = get_colors()
   for candidate in candidates:
       if color == candidate:
           return color
   return None
def get_colors():
```

```
return ["red", "blue", "green"]
```
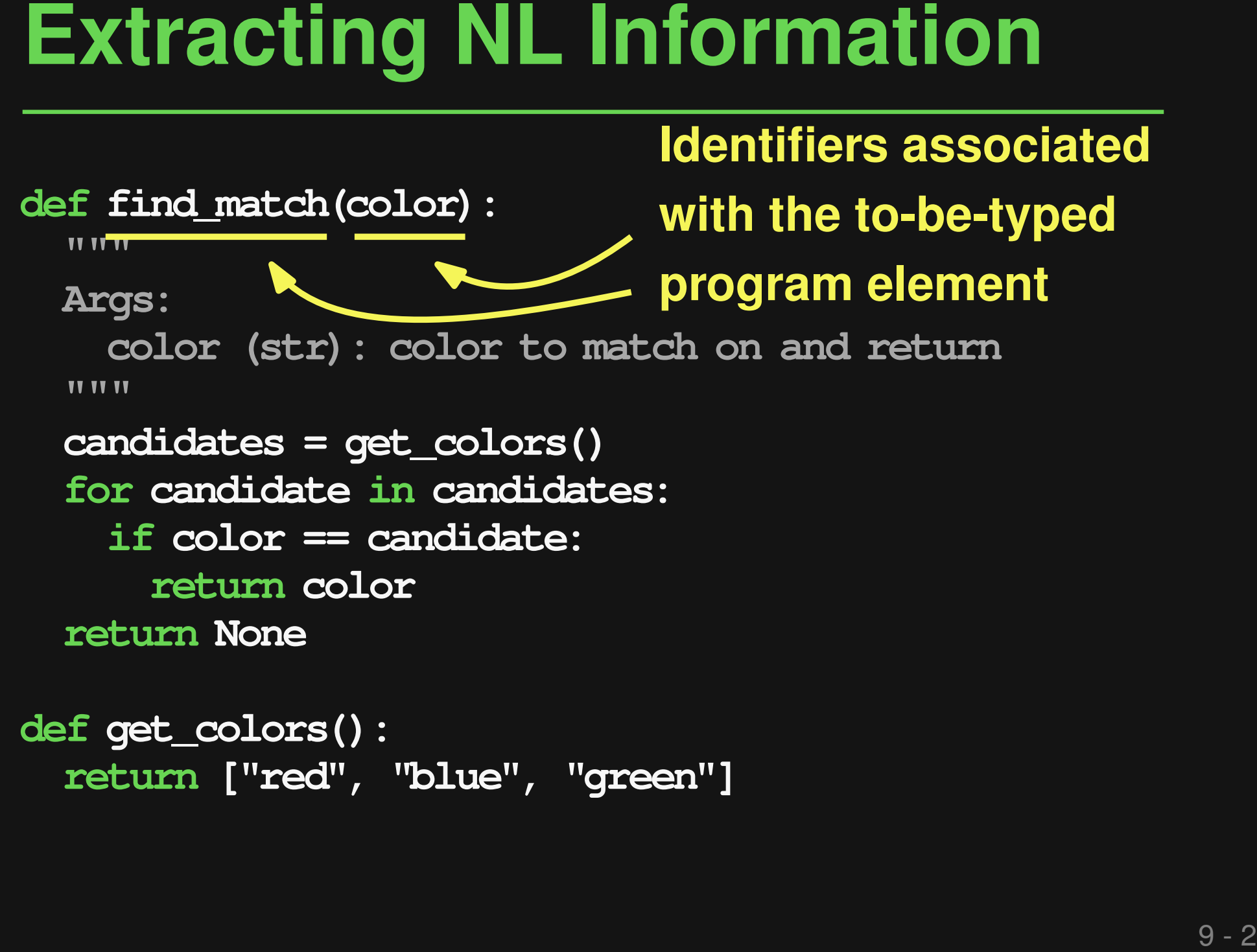

**return ["red", "blue", "green"]**

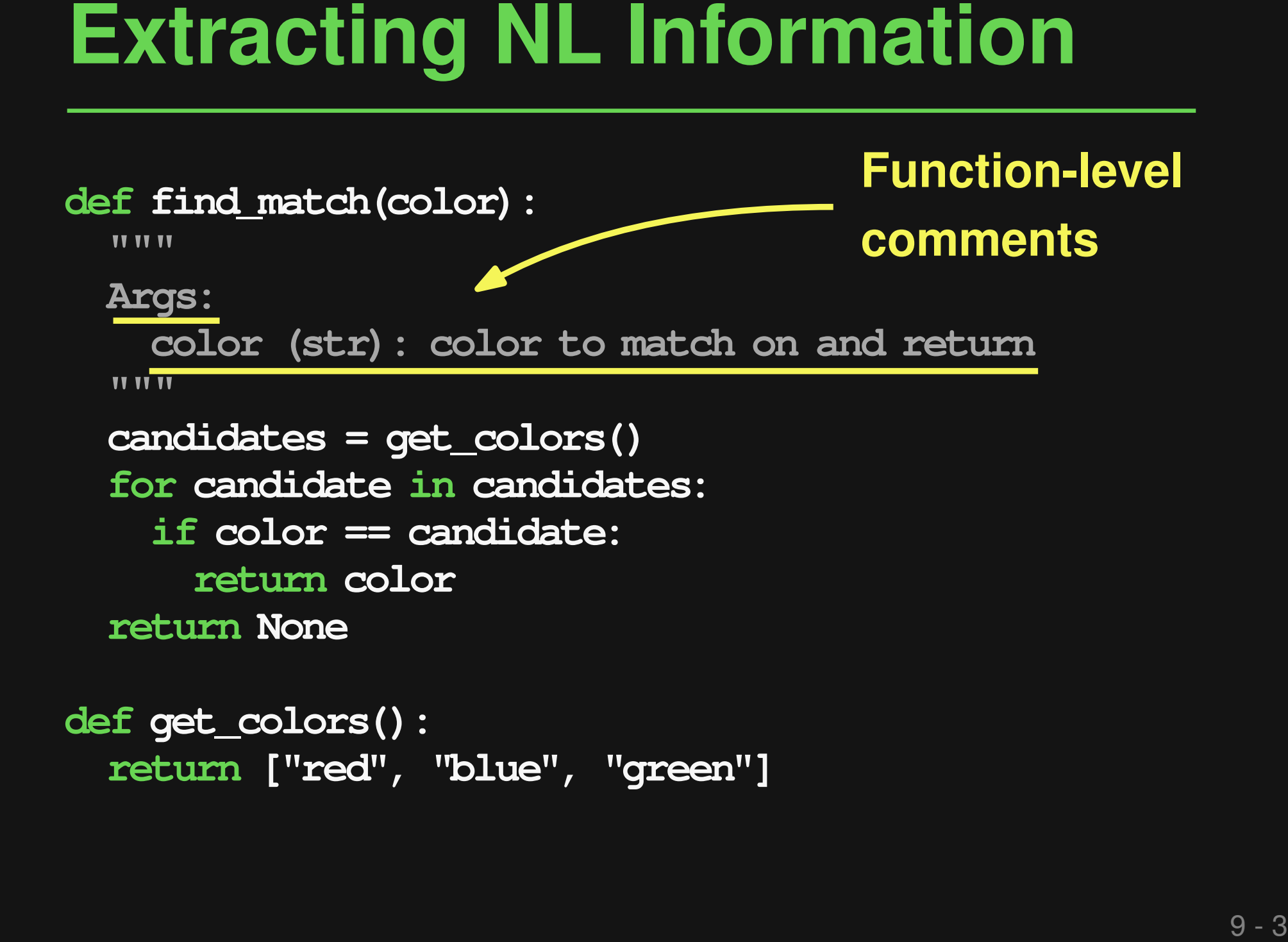

```
Extracting PL Information<br>
def find match(color):<br>
"""<br>
Args:<br>
color (str): color to match on and return<br>
"""<br>
candidates = get_colors()<br>
for candidates:<br>
if color == candidates:<br>
return none<br>
def get_colors():<br>
return N
def find_match(color):
    TT TT TT
   Args:
       color (str): color to match on and return
    TY TY TY
   candidates = get_colors()
   for candidate in candidates:
       if color == candidate:
           return color
   return None
def get_colors():
```

```
return ["red", "blue", "green"]
```
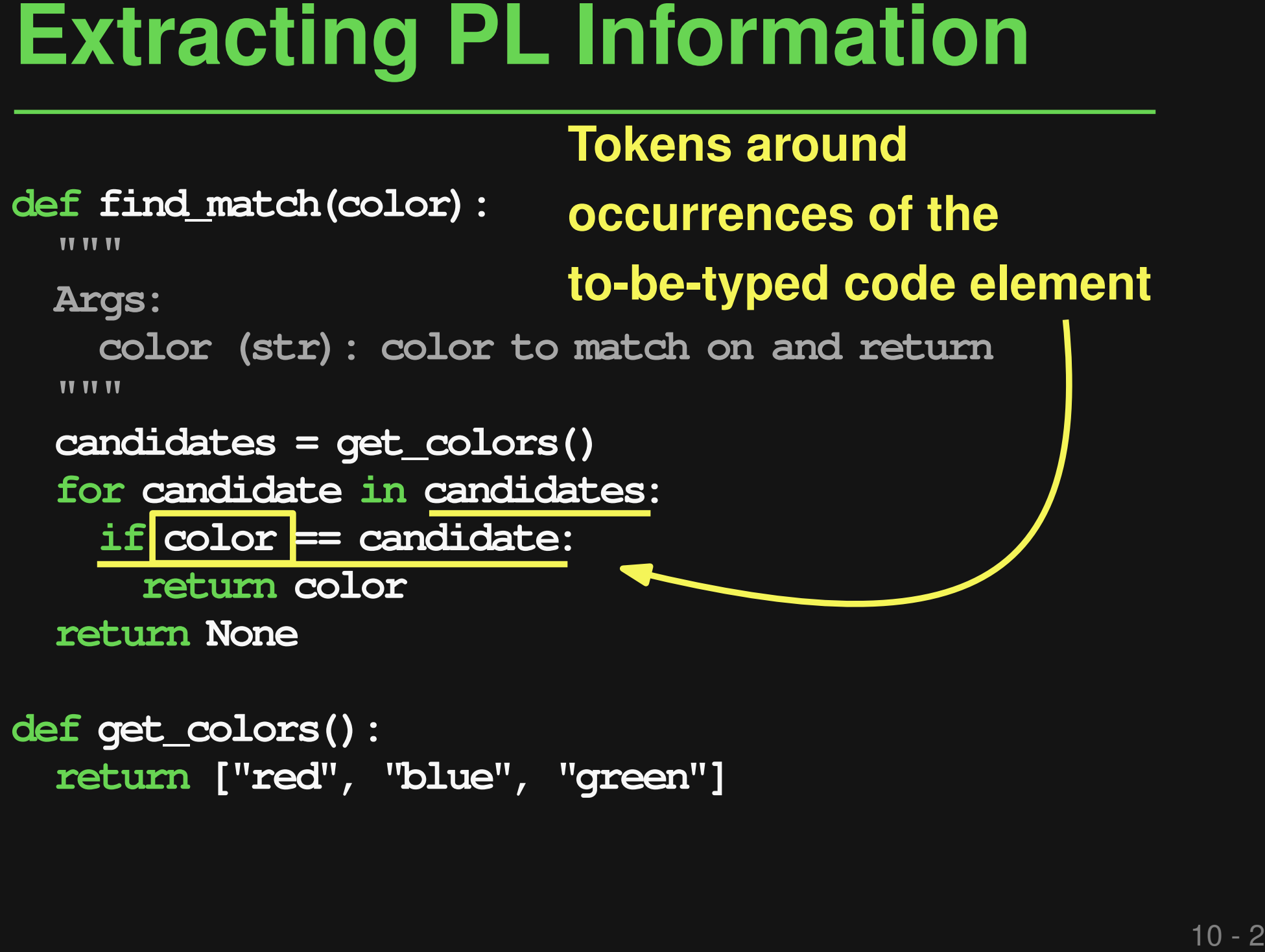

**def get\_colors(): return ["red", "blue", "green"]**

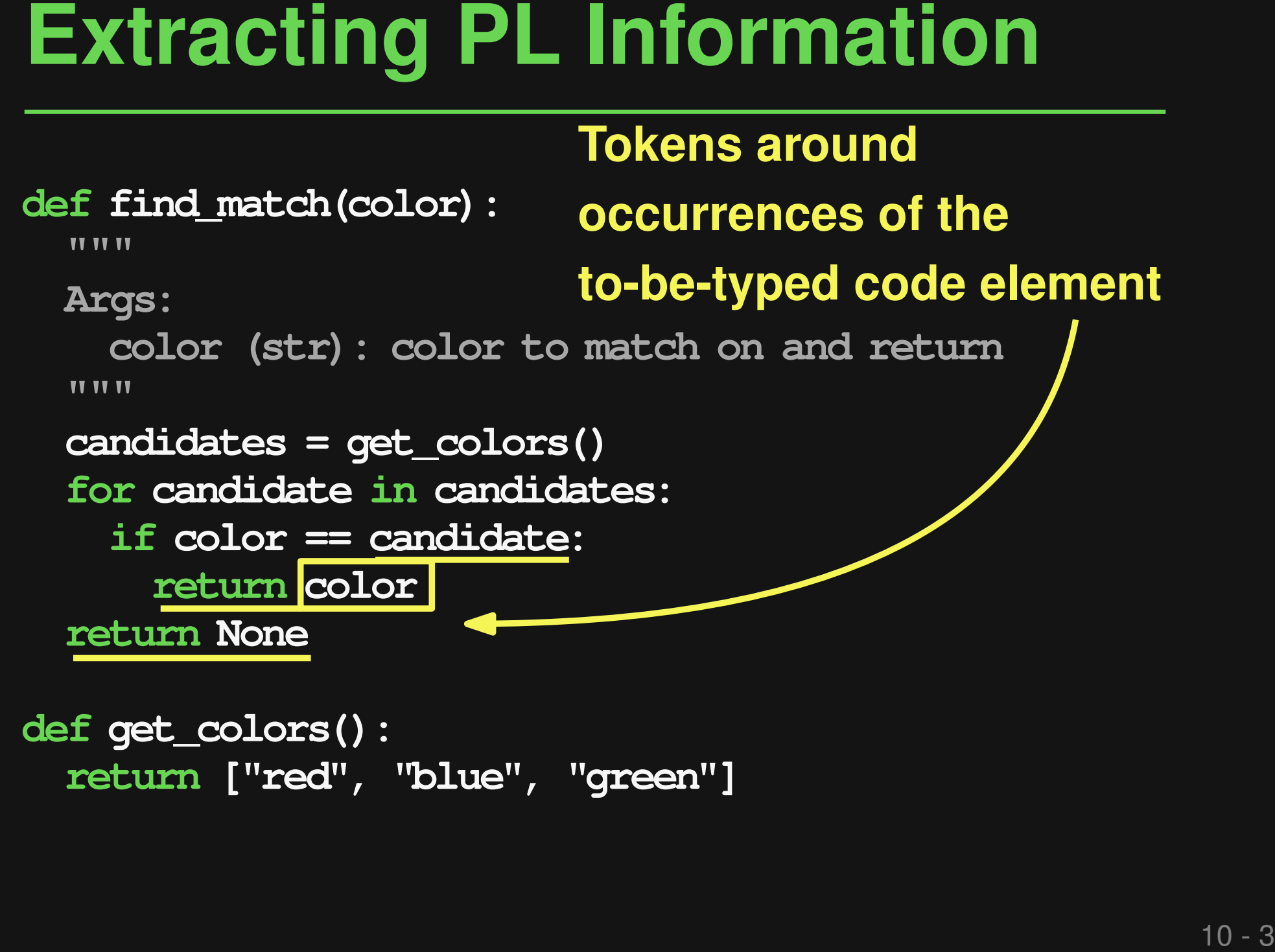

**def get\_colors(): return ["red", "blue", "green"]**

**from ab import de import x.y.z**

```
Types made
available via
imports
```

```
def find_match(color):
```
**TY TY TY** 

```
Args:
  color (str): color to match on and return
TT TT TT
```

```
Extracting PL Information<br>
from ab import de<br>
import x.y.z<br>
def find match(color):<br>
with any simports<br>
with any simports<br>
with any simports<br>
color (str): color to match on and return<br>
candidates = get_colors()<br>
for candida
   candidates = get_colors()
   for candidate in candidates:
        if color == candidate:
            return color
   return None
```

```
def get_colors():
  return ["red", "blue", "green"]
```
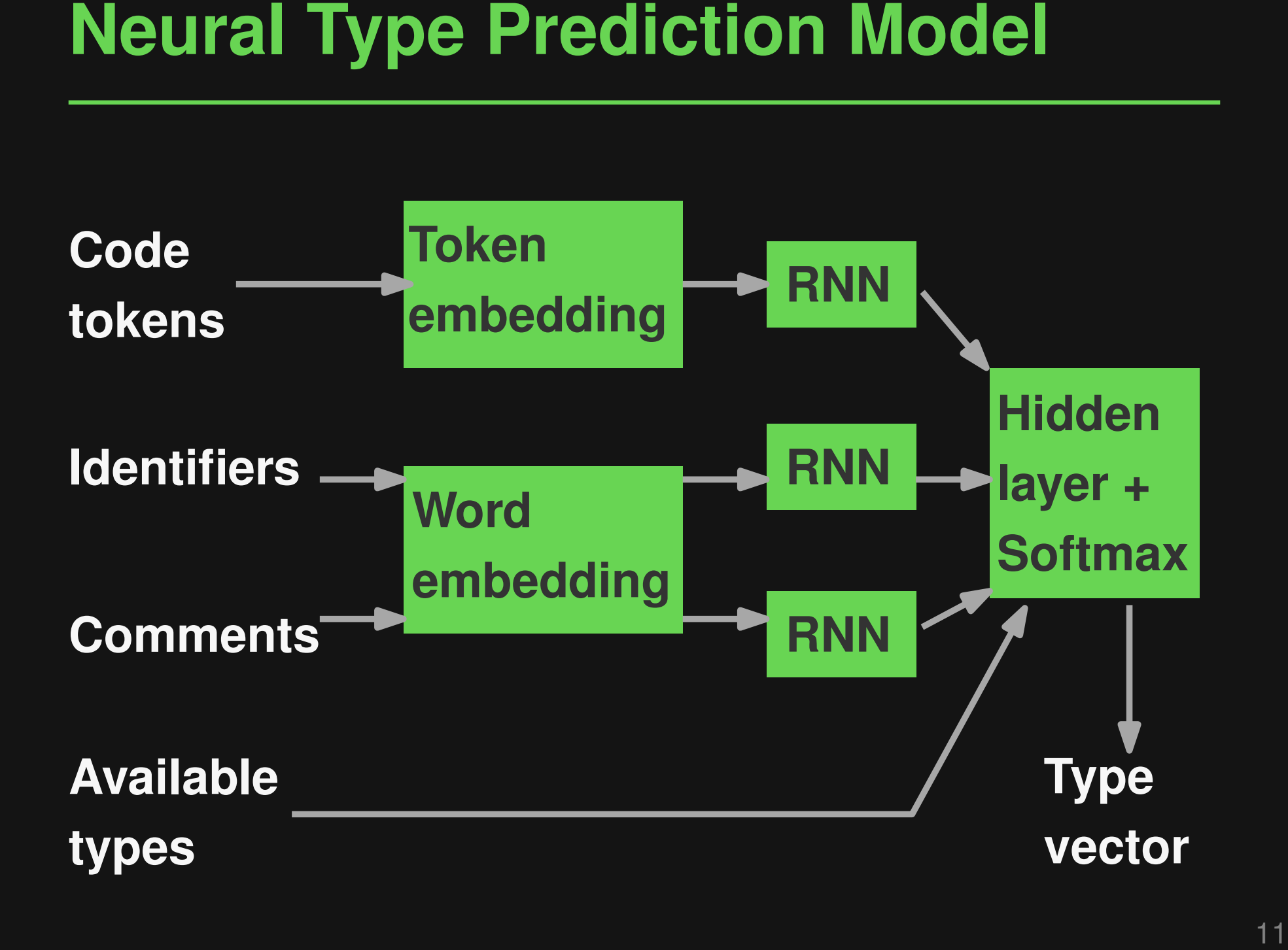

# **Top-k predictions for each missing type**

- □ Filter predictions using gradual type checker
- **Searching for Consistent Types**<br>
 **Top-k predictions for each missing type**<br>
 Filter predictions using gradual type checker<br>
 E.g., pyre and mypy for Python, flow for<br> **Bradical search problem**<br>
 **Combinatorial searc** □ E.g., pyre and mypy for Python, flow for **JavaScript**

# **Combinatorial search problem**

 $\Box$  For type slots S and k predictions per slot:  $(k+1)^{|S|}$  possible type assignments

# **Top-k predictions for each missing type**

- □ Filter predictions using gradual type checker
- □ E.g., pyre and mypy for Python, flow for JavaScript

# **Combinatorial search problem**

**Searching for Consistent Types**<br>
■ **Top-k predictions for each missing type**<br>
■ Filter predictions using gradual type checker<br>
■ E.g., pyre and mypy for Python, flow for<br> **Bradish JavaScript**<br>
■ **Combinatorial search pro**  $\Box$  For type slots S and k predictions per slot:  $(k+1)^{|S|}$  possible type assignments

# **Too large to explore exhaustively!** 12-2

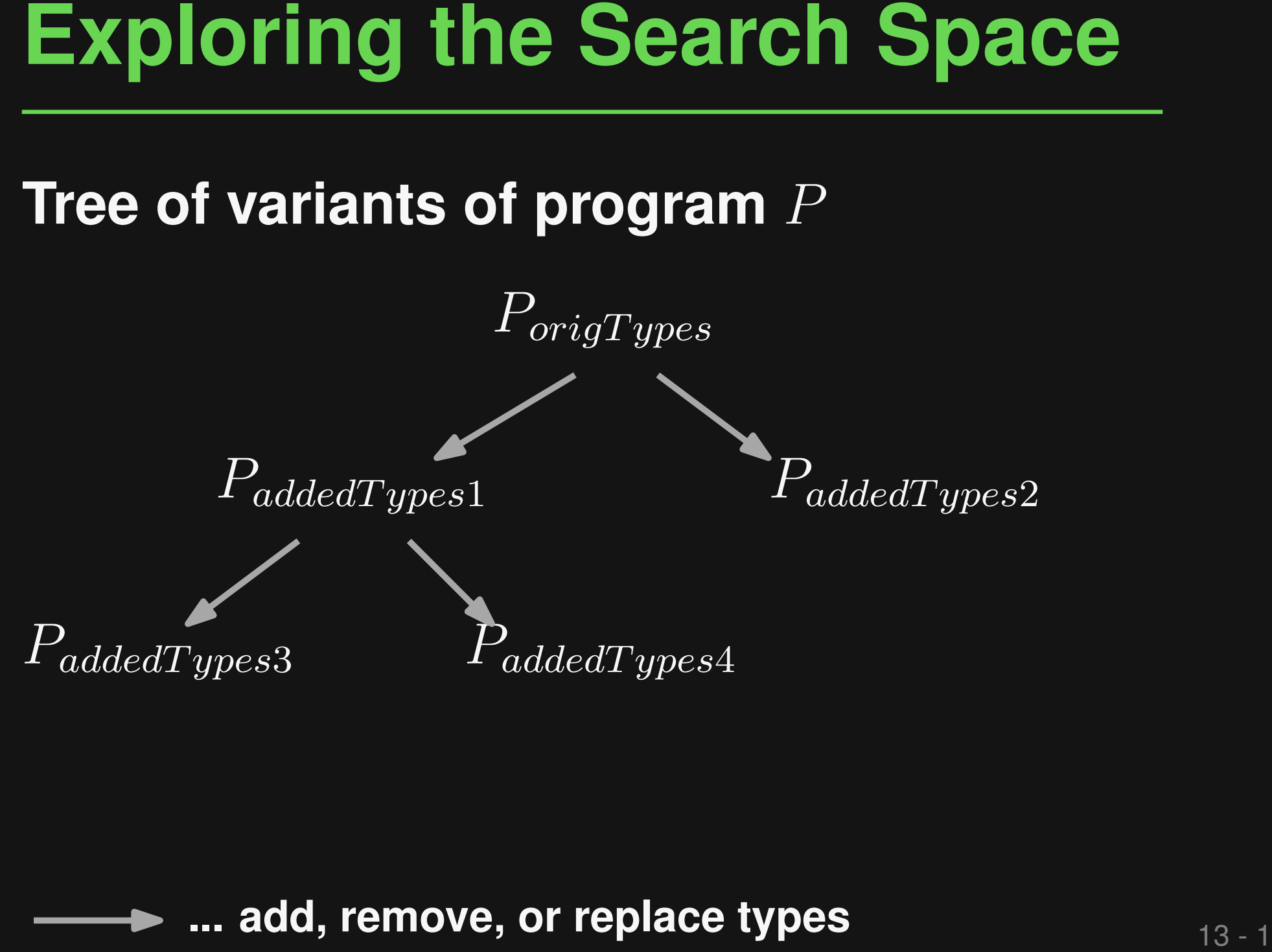

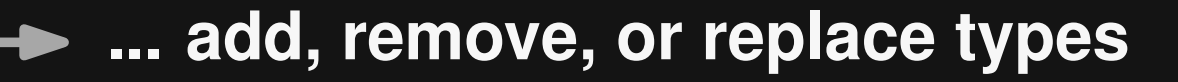

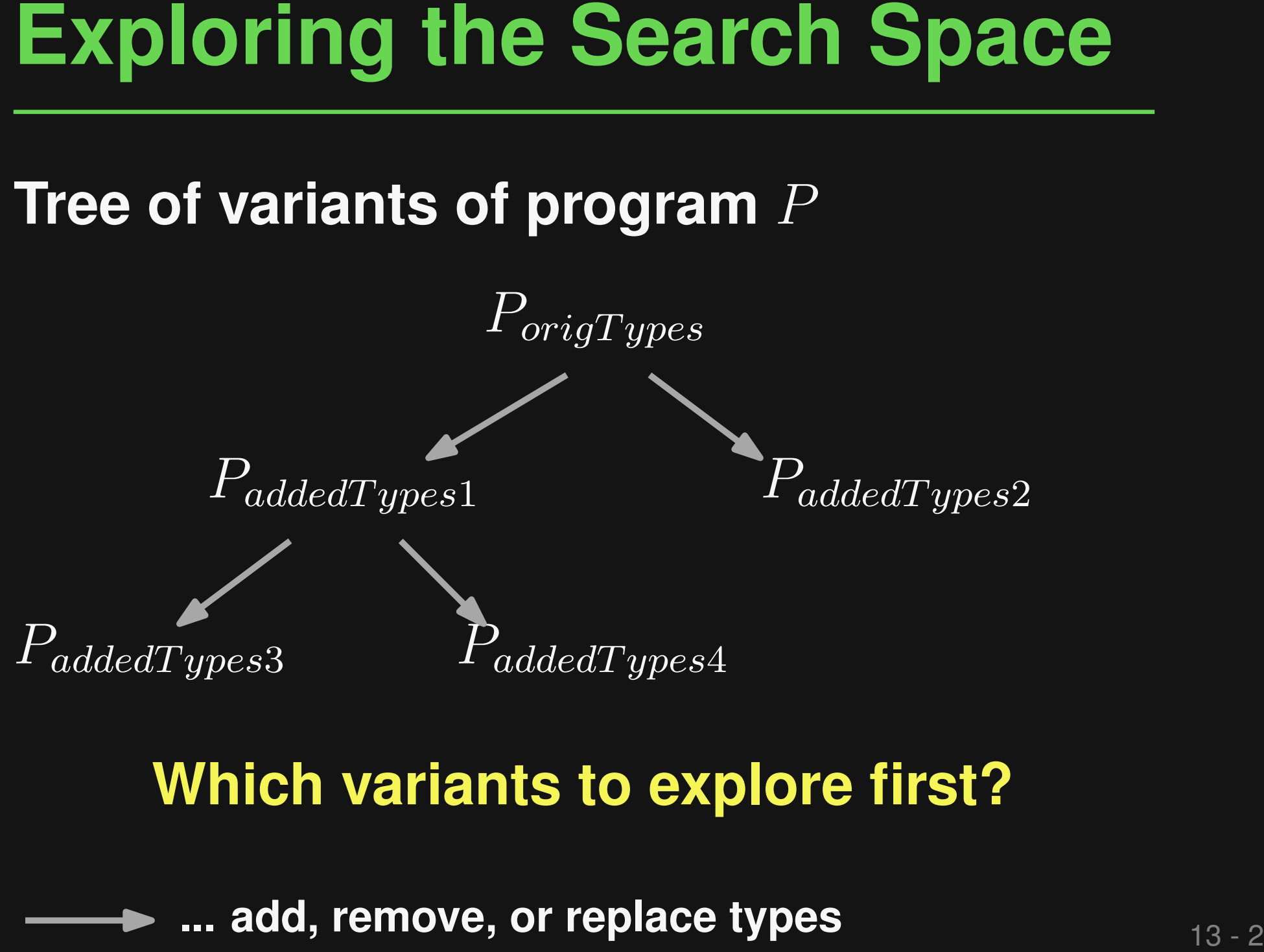

# **... add, remove, or replace types Which variants to explore first?**

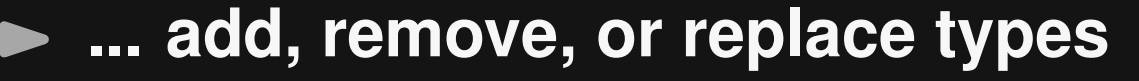

# **Feedback Function**<br>
• Goal: Minimize missing types without<br>
introducing type errors<br>
• Feedback score (lower is better):<br>  $v \cdot n_{missing} + w \cdot n_{errors}$  **Goal: Minimize missing types without introducing type errors**

# **Feedback score (lower is better):**

 $v \cdot n_{missing} + w \cdot n_{errors}$ 

# **Feedback Function**<br>
• Goal: Minimize missing types without<br>
introducing type errors<br>
• Feedback score (lower is better):<br>  $v \cdot n_{missing} + w \cdot n_{errors}$ <br> **Default:**  $v = 1, w = 2$ ,<br>
i.e., higher weight for errors **Goal: Minimize missing types without introducing type errors**

# **Feedback score (lower is better):**

$$
v\cdot n_{missing} + w\cdot n_{errors}
$$

**Default:**  $v = 1$ ,  $w = 2$ , **i.e., higher weight for errors**

- **Optimistic: Add top-most predicted type everywhere and then remove types**
- <table>\n<tbody>\n<tr>\n<th>Exploring the Search Space</th>\n</tr>\n<tr>\n<td>■ Optimization: Add top-most predicted type everywhere and then remove types</td>\n</tr>\n<tr>\n<td>■ Greedy or non-greedy</td>\n</tr>\n<tr>\n<td>If score decreases,</td>\n<td>Backtrack to avoid local minima</td>\n</tr>\n</tbody>\n</table> **Greedy or non-greedy If score decreases, keep the type Backtrack to avoid local minima**

```
Example<br>
def find match(color):<br>
""<br>
Args:<br>
color (str): color to match on and return<br>
"""<br>
candidates = get_colors()<br>
for candidates:<br>
if color == candidates:<br>
if color == candidates:<br>
return color<br>
return None<br>
def g
def find_match(color):
    TY TY TY
   Args:
       color (str): color to match on and return
    TY TY TY
   candidates = get_colors()
   for candidate in candidates:
       if color == candidate:
          return color
   return None
def get_colors():
   return ["red", "blue", "green"]
```
**Example**<br> **Example**<br> **Example**<br> **Example**<br> **Example**<br> **Example**<br> **Example**<br> **Example**<br> **Example**<br> **Example**<br> **Example**<br> **Example**<br> **Example**<br> **Example**<br> **Example**<br> **Examples**<br> **Examples**<br> **Examples**<br> **Examples**<br> **Examples def find\_match(color): TT TT TT Args: color (str): color to match on and return TY TY TY candidates = get\_colors() for candidate in candidates: if color == candidate: return color return None def get\_colors(): return ["red", "blue", "green"] 1) List[str] 2) List[Any]** Predictions:<br>1) List[str<br>2) List[An<br>3) str **1) str 2) Optional[str]** Predictions:<br>1) str<br>2) Option:<br>3) None **1) int 2) str** Predictions:<br>1) int<br>2) str<br>3) bool

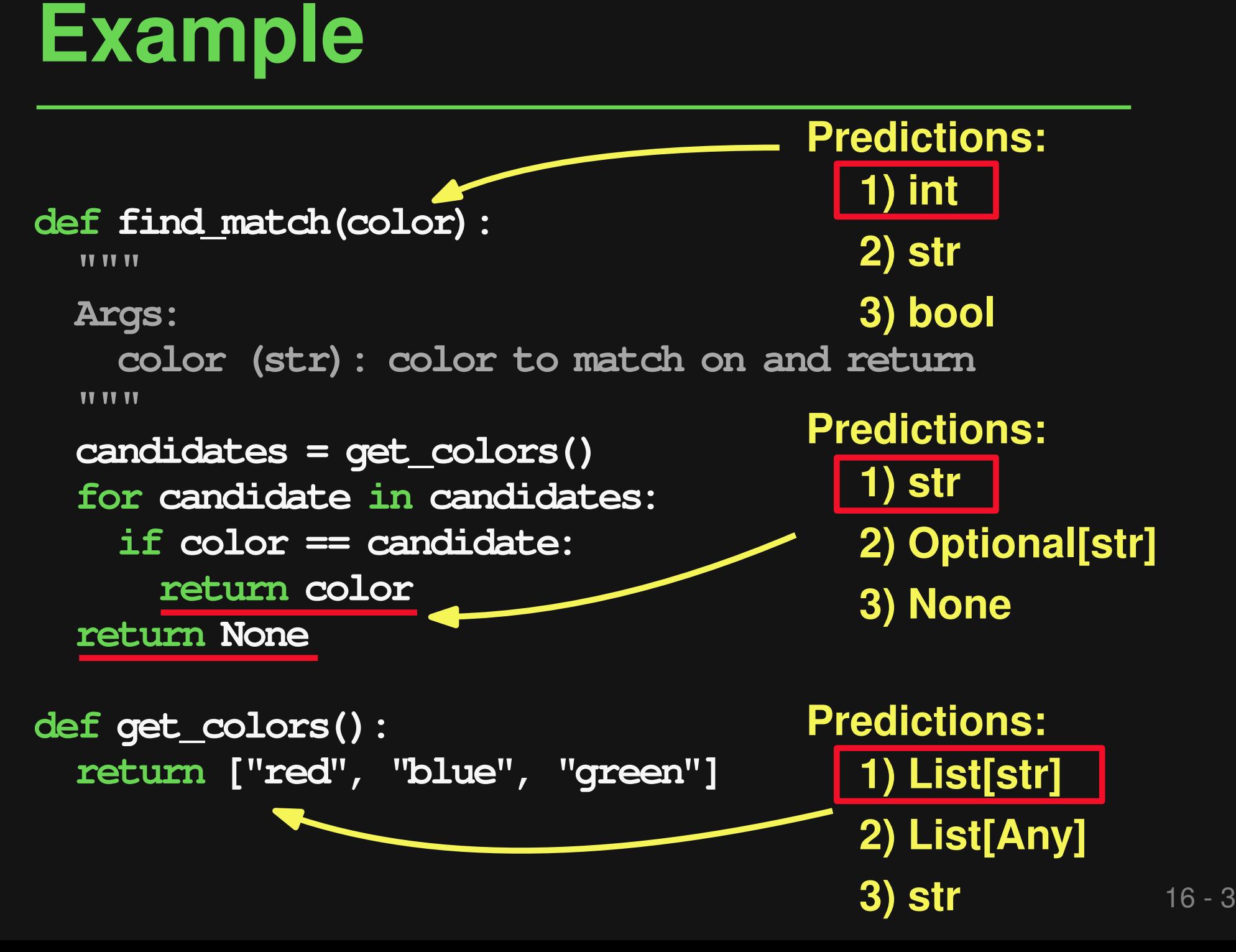

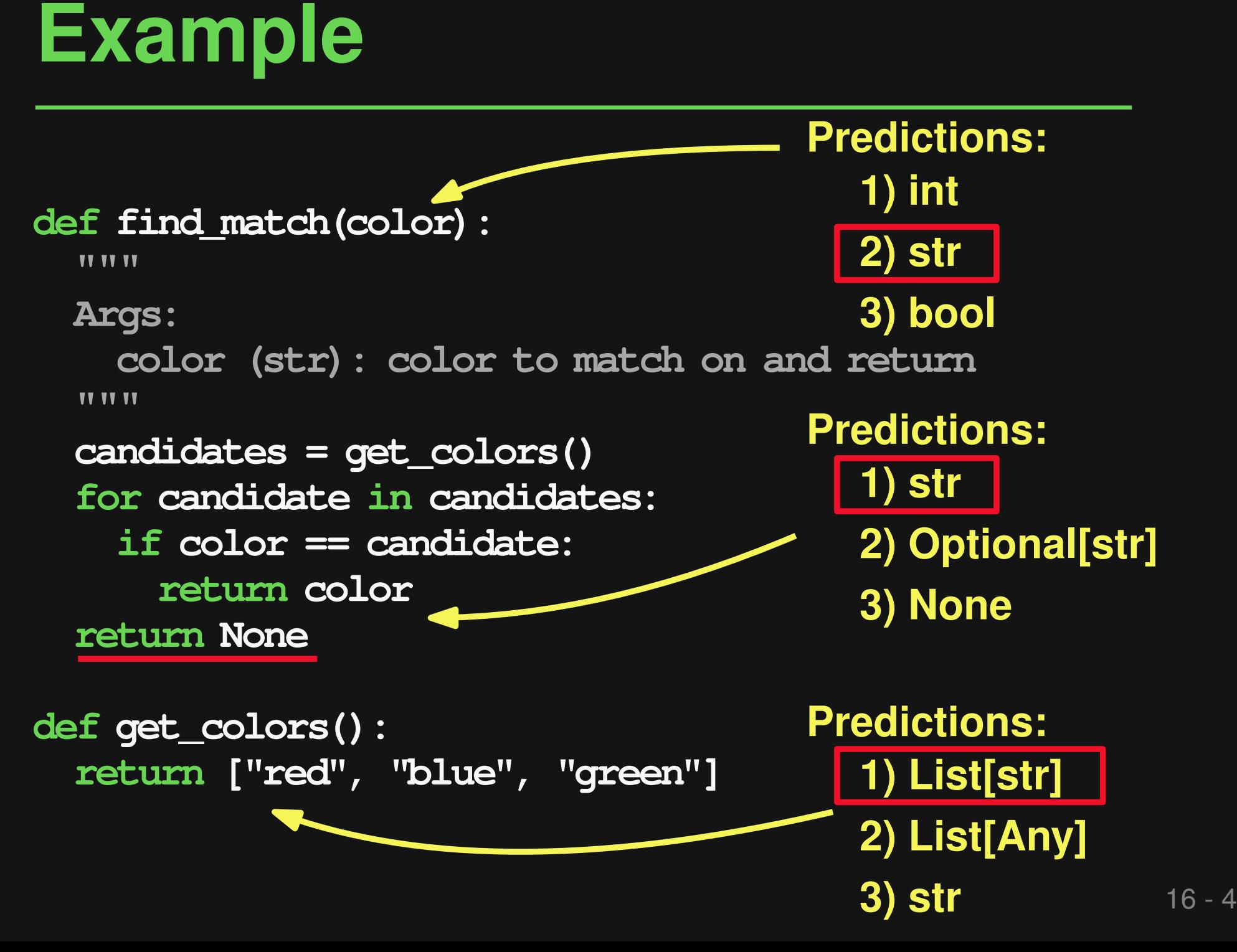

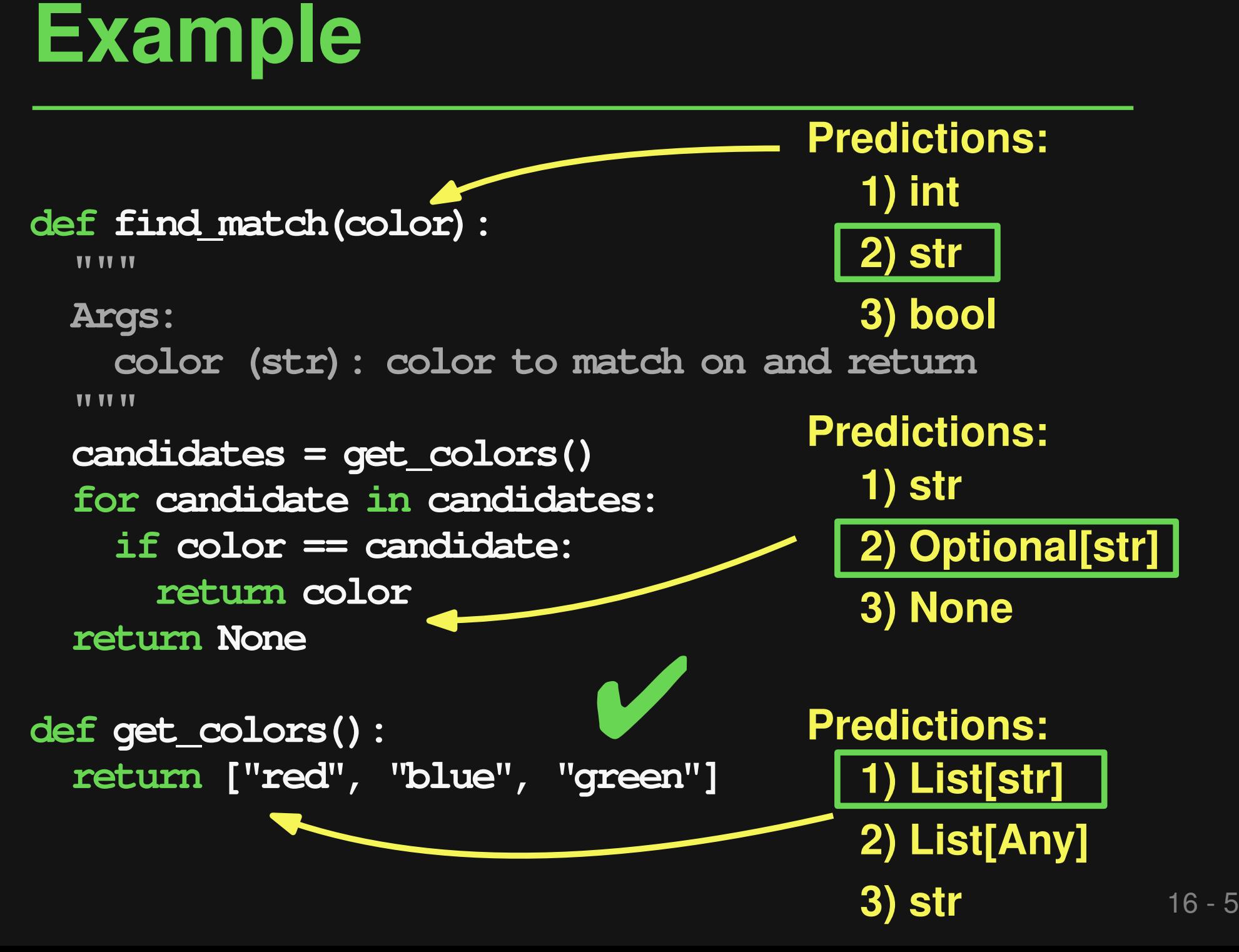

# ■ Code corpora<br>
■ Code corpora<br>
■ Facebook's Python code<br>
■ 5.8 millions lines of open-source code<br>
■ Types<br>
■ Millions of argument and return types<br>
■ 6-12% already annotated<br>
■ Trivial types (e.g., type of self) ignored

## **Code corpora**

□ Facebook's Python code

□ 5.8 millions lines of open-source code

# **Types**

□ Millions of argument and return types

- □ 6-12% already annotated
- $\Box$  Trivial types (e.g., type of  $seIf$ ) ignored

Effectiveness of Neural Model<br>
Approach Top-1<br>
Prec Rec F1<br>
TypeWriter 65% 59% 62%<br>
TypeWriter 65% 59% 62%<br>
Onen-source corpus: Combined prediction (arg. and return types) **Approach Top-1 Top-3 Top-5 Prec Rec F1 Prec Rec F1 Prec Rec F1**

**TypeWriter 65% 59% 62% 80% 71% 75% 85% 75% 80%**

Open-source corpus; Combined prediction (arg. and return types)

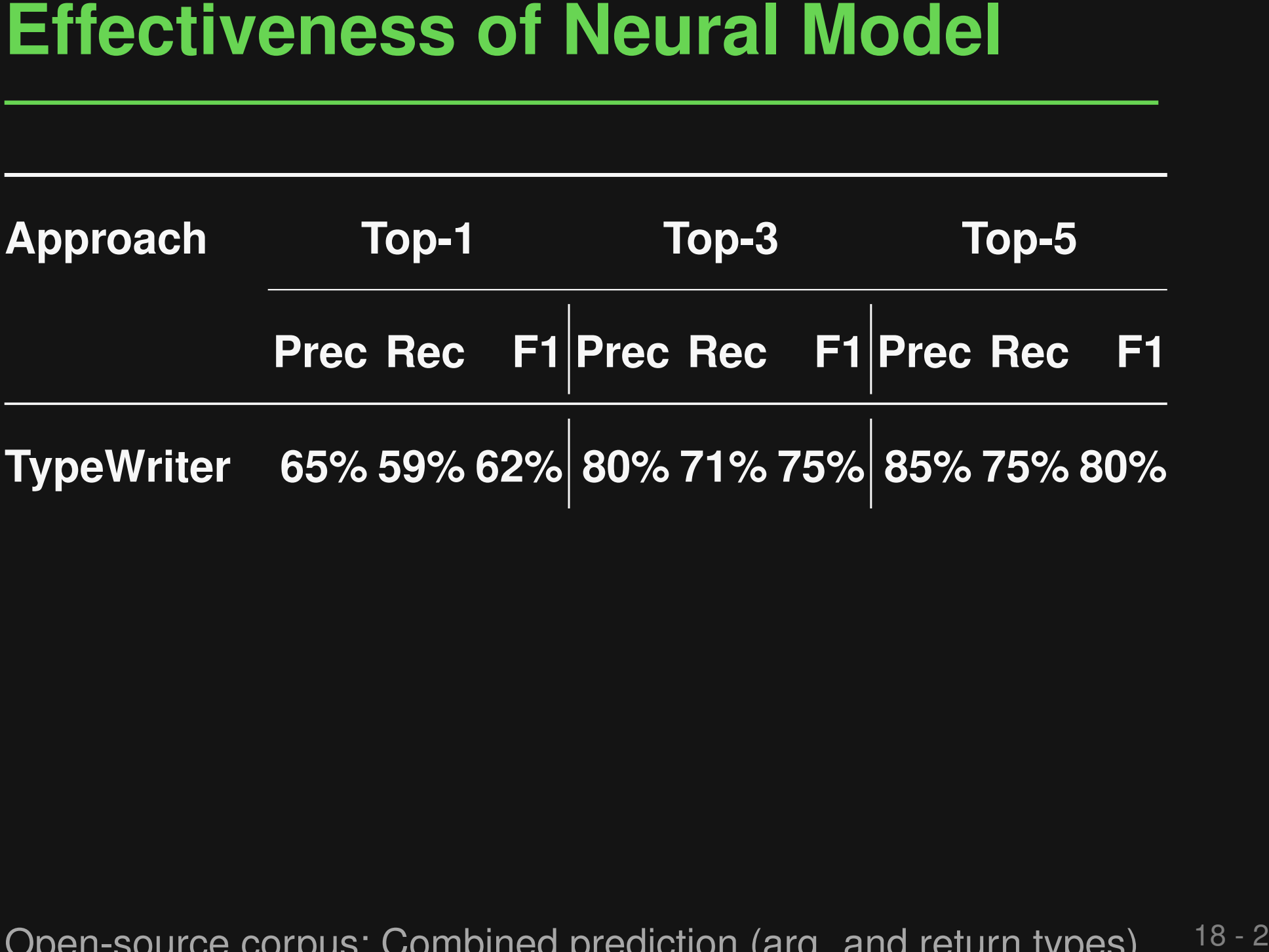

Open-source corpus; Combined prediction (arg. and return types)

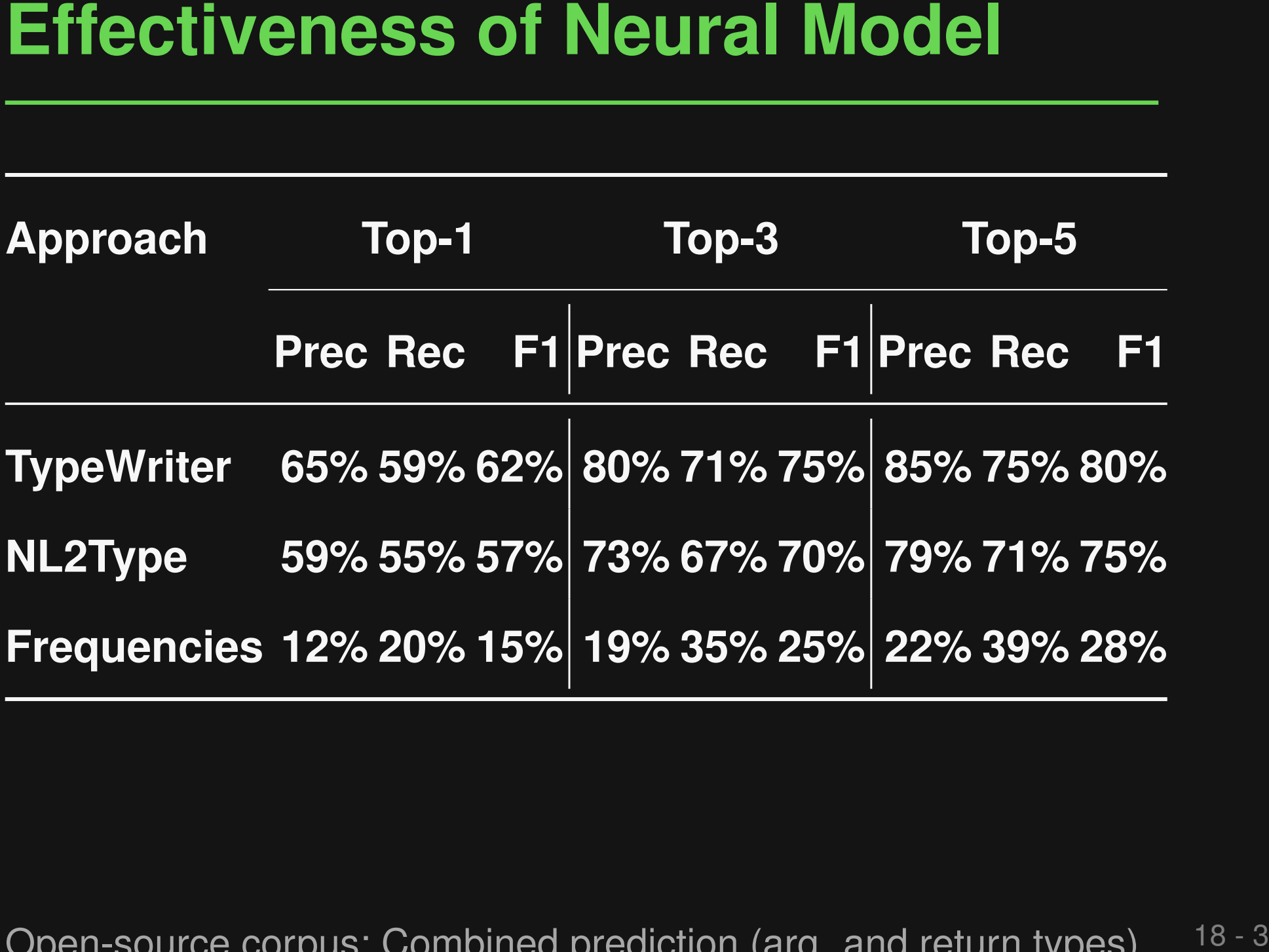

Open-source corpus; Combined prediction (arg. and return types)

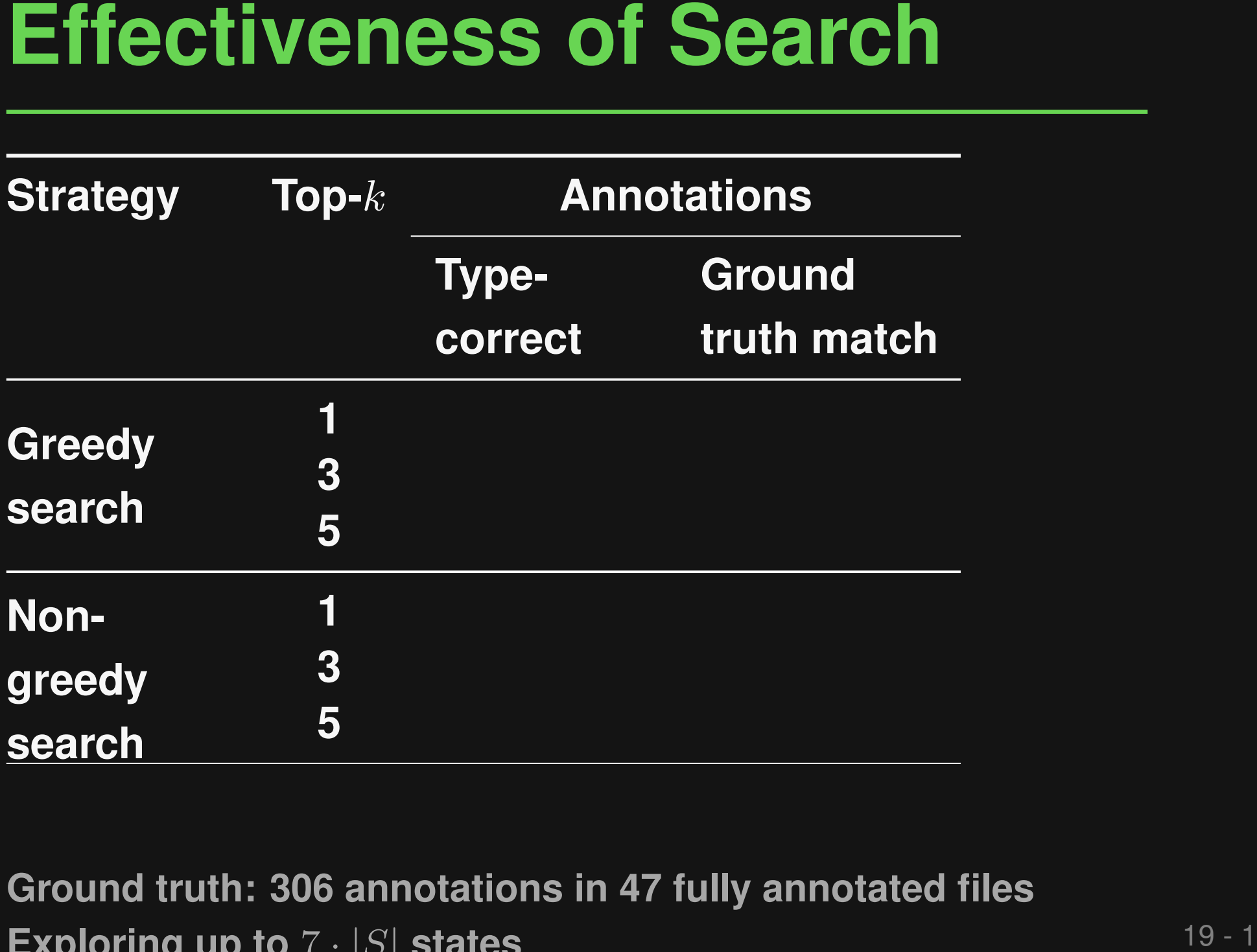

**Ground truth: 306 annotations in 47 fully annotated files Exploring up to** 7 · |S| **states**

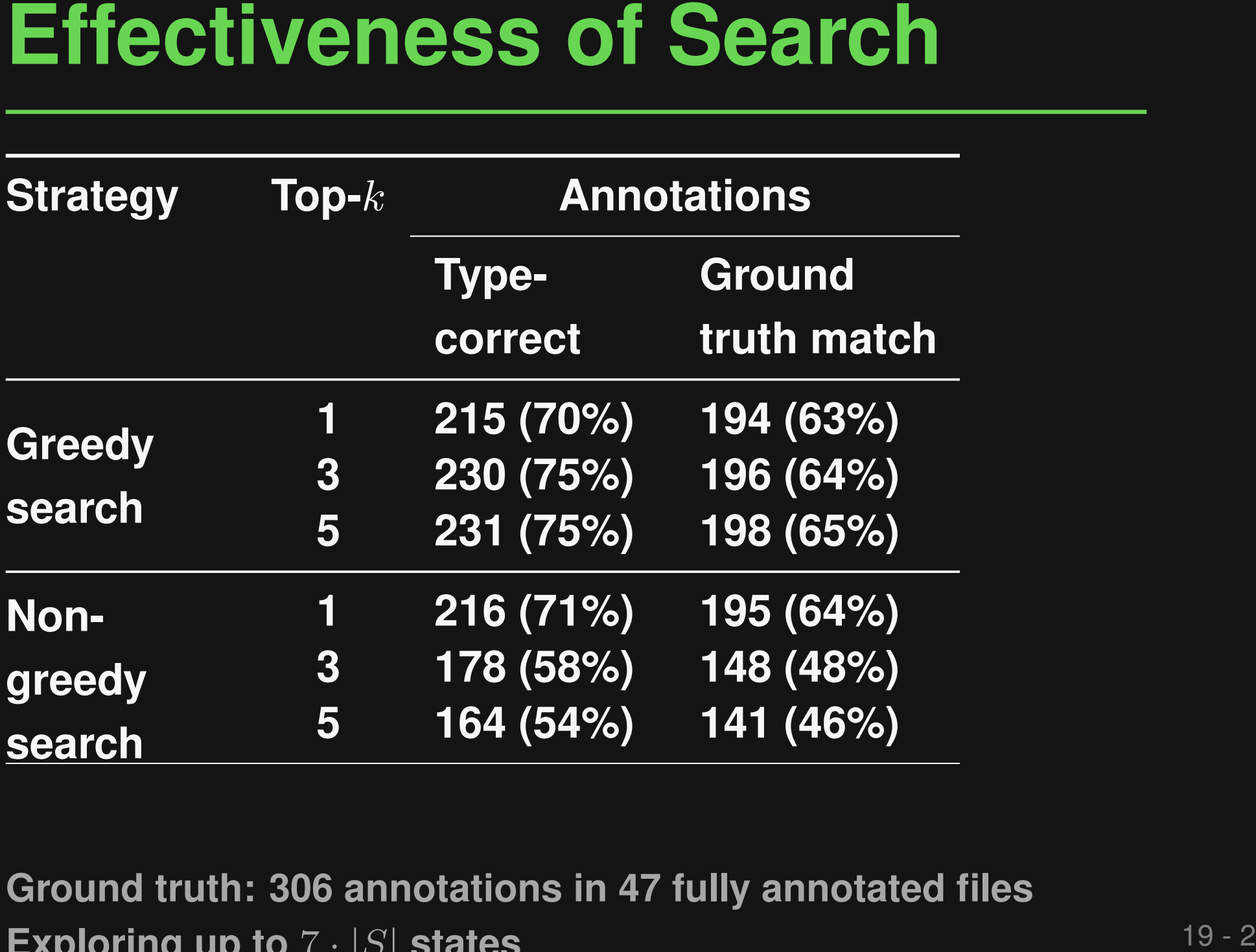

**Ground truth: 306 annotations in 47 fully annotated files Exploring up to** 7 · |S| **states**

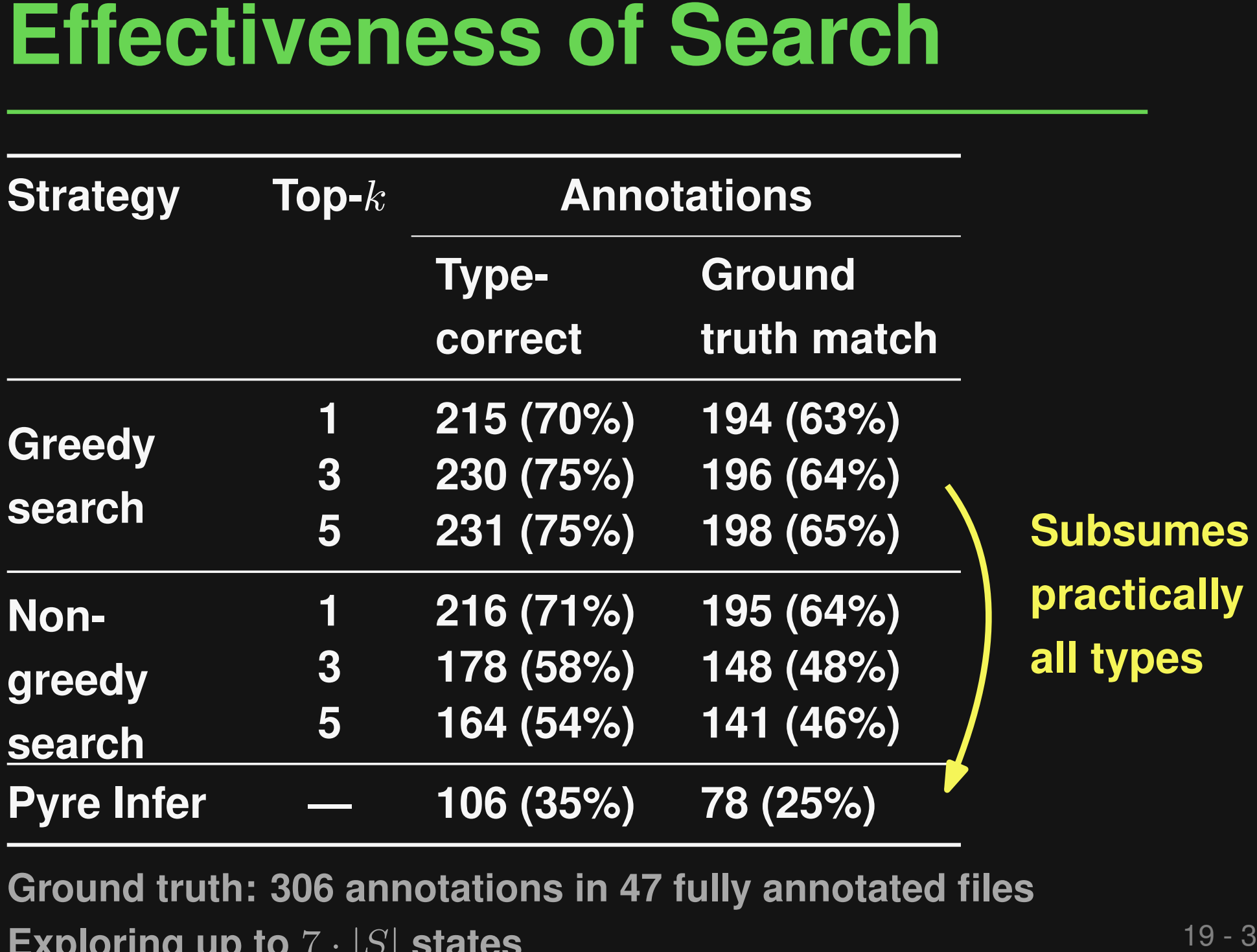

**Ground truth: 306 annotations in 47 fully annotated files Exploring up to** 7 · |S| **states**

- **Type-correctness vs. soundness**
- **Limited type vocabulary**
- **Limitations**<br> **Type-correctness vs. soundness**<br> **Limited type vocabulary**<br> **Cancelary**<br> **Cancelary**<br> **Cancelary**<br> **Cancelary**<br> **CANCE TypeWriter) is relatively slow Gradual type checking (and hence TypeWriter) is relatively slow**

# **Conclusion**<br>
Neural type prediction with search-based<br>
validation<br>
• Probabilistic type prediction based on NL and PL<br>
information<br>
• Ensure type correctness of added types via<br>
gradual type checker<br>
• TypeWriter tool in **Neural type prediction with search-based validation**

- **Probabilistic type prediction based on NL and PL** information
- **Ensure type correctness of added types via** gradual type checker
- **TypeWriter tool in use at Facebook**